## TUTORIEL POUR SIGNER UNE PÉTITION NUMÉRIQUE

## (POUR UN PÉTITION PAPIER, RÉFÉREZ AU DOCUMENT : PÉTITION PAPIER À L'ASSEMBLÉE NATIONALE

Rendez-vous à l'adresse suivante : https://www.assnat.qc.ca/fr/exprimez-votre-opinion/petition/Petition-10467/index.html

Vous allez obtenir cette page web :

## Pétition : Ajout d'une section spécifique aux baux entre les résidences privées pour aînés (RPA) et leurs résidents dans le projet de loi  $n^{\circ}$  31

Pour signer cette pétition, vous devez compléter 3 étapes :

- 1. Étape 1 : remplissez le formulaire sous le texte de la pétition et envoyez-le (vous devez accepter les conditions à respecter pour pouvoir signer la pétition avant d'envoyer le formulaire).
- 2. Étape 2 : consultez votre boîte de courriels et ouvrez le message envoyé par l'Assemblée.
- 3. Étape 3 : dans ce message, cliquez sur le lien vous permettant d'enregistrer votre signature.

Vous ne pouvez signer la même pétition qu'une seule fois.

Veuillez noter qu'il est préférable d'utiliser un ordinateur afin de procéder à la signature électronique d'une pétition. De plus, il est conseillé d'employer un navigateur récent (Chrome, Safari, Firefox, Microsoft Edge). Le navigateur Internet Explorer n'est plus pris en charge par notre site Web.

## Texte de la pétition

CONSIDÉRANT QUE les aînés résidant dans les résidences privées pour aînés (RPA) constituent une population vulnérable nécessitant un encadrement juridique spécifique pour leur bail;

CONSIDÉRANT QUE le gouvernement du Québec peut introduire dans son projet de loi nº 31 une section spécifiquement dédiée aux baux entre une RPA et ses résidents aînés;

CONSIDÉRANT QUE le gouvernement a l'occasion d'établir des règles équitables en adaptant le projet de loi n° 31 pour permettre aux personnes âgées résidant en RPA d'obtenir la signature d'un bail ou son renouvellement dans le respect de tous les aspects de la bientraitance;

CONSIDÉRANT QU'une section dédiée aux baux entre une RPA et ses résidents encadrerait tous les aspects des baux et de ses renouvellements en établissant des règles de base afin de lutter contre la maltraitance, tant financière que psychologique, que subissent de nombreuses personnes âgées vivant en RPA;

Nous, signataires, demandons au gouvernement du Québec d'introduire, dans le projet de loi nº 31, une section spécifique aux baux entre une RPA et ses résidents incluant notamment, mais non limitativement :

- " L'utilisation obligatoire des formulaires du Tribunal administratif du logement, soit le formulaire TAL 810 E et le formulaire TAL\_806\_E;
- " L'établissement d'une grille de prix pour les services personnels destinés aux personnes âgées qui reflète le coût réel de la main-d'œuvre pour ces services.

Date limite pour signer : 4 décembre 2023

Nombre de signataires

Pour signer la pétition

Tous les champs doivent être remplis pour que votre signature soit traitée.

Prénom\*

Nom<sup>\*</sup>

Au bas de cette page, vous avez un formulaire à remplir. Vous devez remplir les informations demandées et accepter les conditions de signature en cochant la case. Vérifiez bien votre adresse courriel car vous recevrez à cette adresse des instructions pour confirmer votre vote.

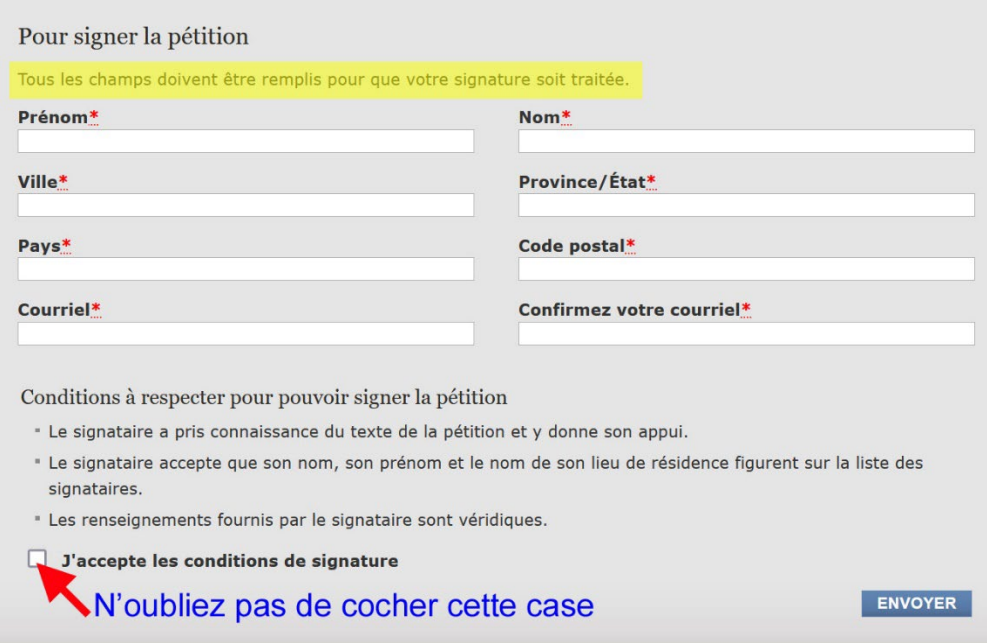

Après avoir cliquez sur la case d'acceptation des conditions de signature, un « pop-up » apparaît pour confirmer l'envoi de votre formulaire.

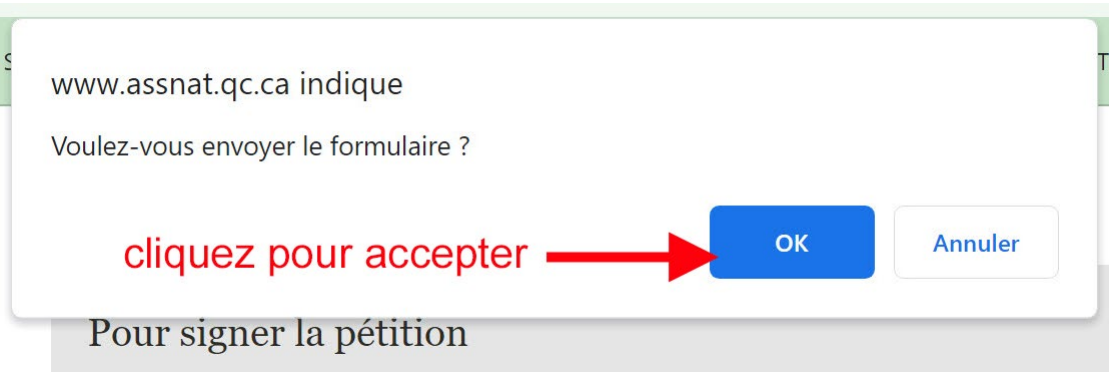

Vérifiez vos courriels, vous devriez avoir reçu un message qui demande la confirmation d'une signature d'une pétition. Rendez-vous sur le lien pour faire cette confirmation.

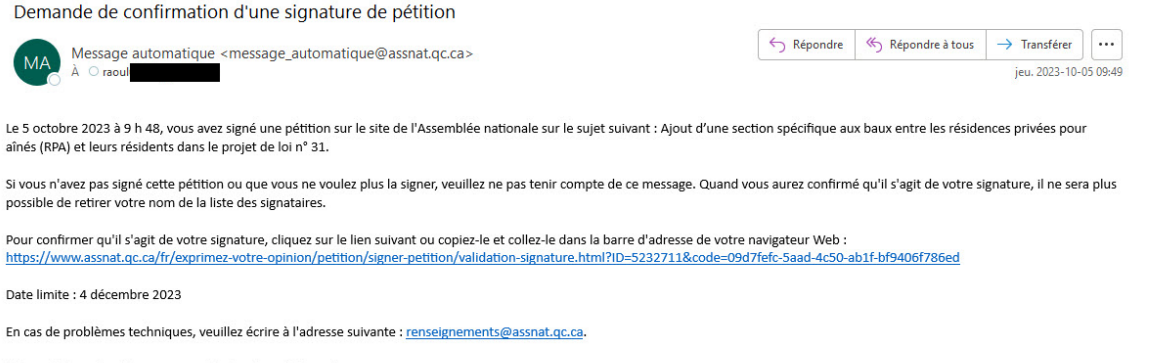

L'Assemblée nationale vous remercie de votre collaboration.

Après avoir utilisé le lien personnalisé dans votre courriel, vous recevrez une confirmation que votre signature est maintenant confirmée.

Pétition :

Ajout d'une section spécifique aux baux entre les résidences privées pour aînés (RPA) et leurs résidents dans le projet de loi  $n^{\circ}$  31

Votre signature est maintenant confirmée. L'Assemblée nationale vous remercie de votre participation.

INFORMEZ votre entourage de l'existence de cette pétition et incitez-les à la signer. Plus nous recueillerons de signatures, plus nous aurons un impact sur les décisions des députés de notre Assemblée nationale.

Une initiative de :

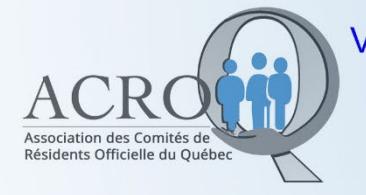

Vouée à la défense des droits des aînés vivant en RPA et de leurs proches aidants https://acroq.ca